*КИЇВСЬКИЙ НАЦІОНАЛЬНИЙУНІВЕРСИТЕТ ІМЕНІ ТАРАСА ШЕВЧЕНКА ГЕОГРАФІЧНИЙ ФАКУЛЬТЕТ КАФЕДРА КРАЇНОЗНАВСТВА ТА ТУРИЗМУ*

# НАВЧАЛЬНО-МЕТОДИЧНИЙ КОМПЛЕКС

*«Інформаційні технології в туризмі»*

КИЇВ

*УДК 528.92:004.65*

### **Корома Н.С., Михайленко Т.І., Сировець С.Ю.** Навчально-методичний

комплекс «*Інформаційні технології в туризмі*». – Київ: «Альфа-ПІК» 2022.  $-40$  c.

*Затверджено:*

На засіданні кафедри країнознавства та туризму (протокол № \_4\_ від «29»листопада 2022 р..)

*Рецензенти:*

*Гринюк О.Ю..,* к. геогр. н., доц., доц. кафедри *географії України*  географічного факультету Київського національного університету імені Тараса Шевченка

*Брайчевський Ю.С.,* к. геогр. н., доц., доц. кафедри країнознавства та туризму, географічного факультету Київського національного університету імені Тараса Шевченка

**Корома Н.С., Михайленко Т.І., Сировець С.Ю.** Навчальнометодичний комплекс «*Інформаційні технології в туризмі*» для програми підготовки фахівців за науково- освітньою програмою «Туризм». – Київ: «Альфа-ПІК» 2019. – 60 с.

*УДК 528.92:004.65*

*Вступ* 5

# **ЗМІСТОВИЙ МОДУЛЬ 1. «ТЕОРЕТИЧНІ ЗАСАДИ ОРГАНІЗАЦІЇ ІНФОРМАЦІЙНИХ ТЕХНОЛОГІЙ»**

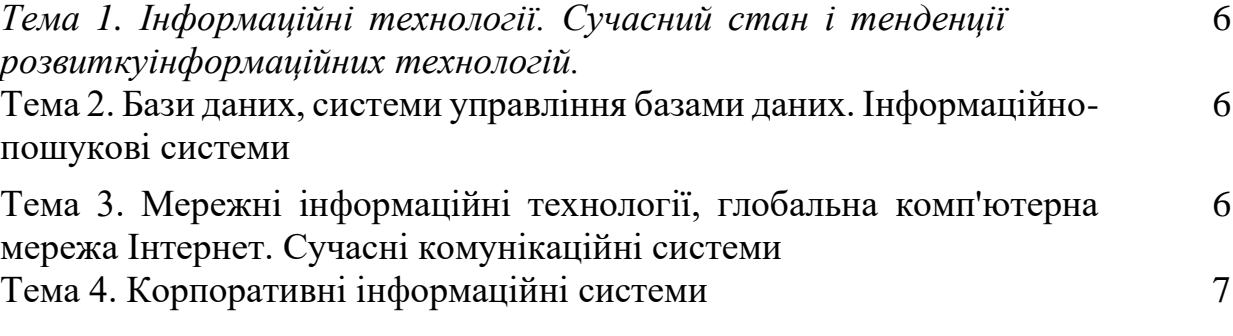

## **ЗМІСТОВИЙ МОДУЛЬ 2 «ОСОБЛИВОСТІ ОРГАНІЗАЦІЇ ТА ФУНКЦІОНУВАННЯ ІНФОРМАЦІЙНИХ ТЕХНОЛОГІЙ В ТУРИСТИЧНІЙ ДІЯЛЬНОСТІ»**

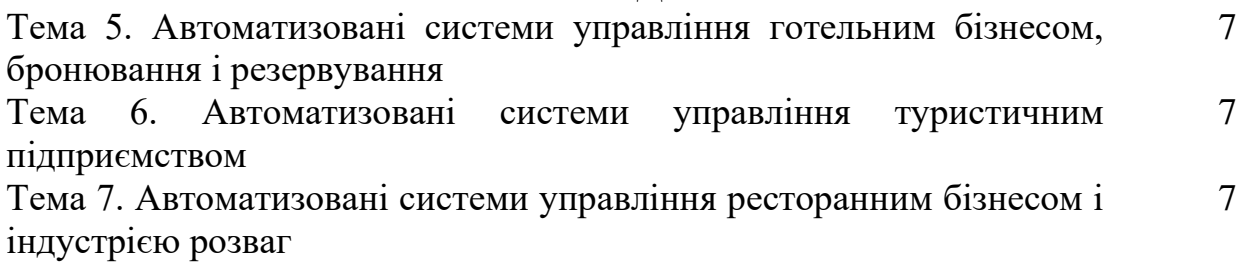

# **ЗМІСТОВИЙ МОДУЛЬ 3. «GDS. AMADEUS»**

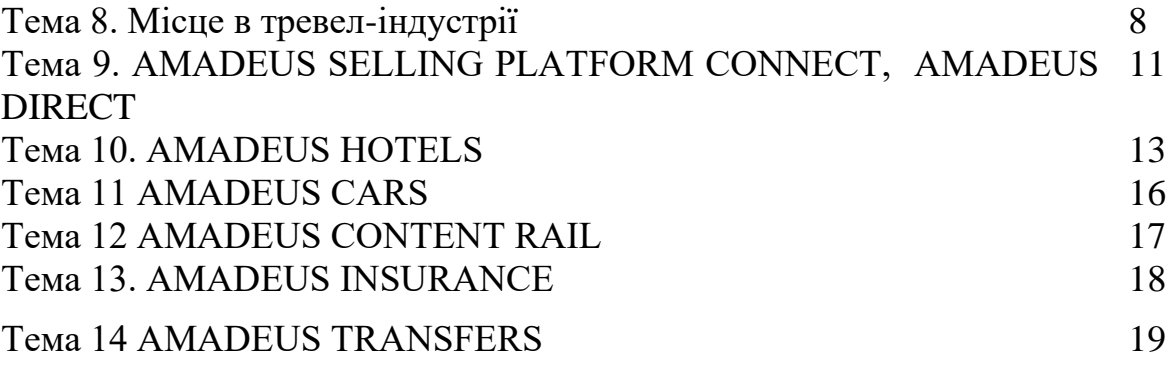

# **ЗМІСТОВИЙ МОДУЛЬ 4. ОСНОВИ БРОНЮВАННЯ. АМАДЕУС**

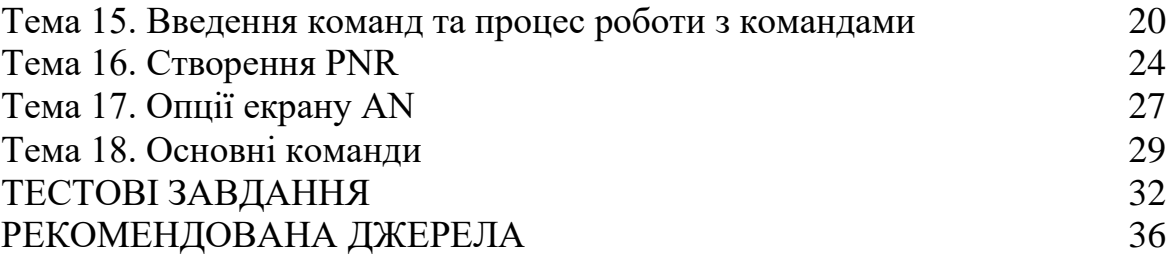

### *ВСТУП*

*Мета даного навчально методичного комплексу* – формування необхідних теоретичних знань та практичних навичок щодо побудови сучасних інформаційних технологій їх раціонального використання, а також упровадження сучасних інформаційних технологій у практичну туристичну діяльність.

Інформаційні технології в туризмі присвячені вивченню теоретичних та методологічних засад інформаційних засад в туризмі, їх сутності, структури; основним концепціям та стратегіям в управлінні діяльністю туристичних підприємств. Висвітлює питання сучасного стану і тенденції розвитку інформаційних систем; дає уявлення про основні корпоративні інформаційні системи в розрізі управління туристичним бізнесом, інформаційної підтримки прийняття управлінських рішень.

Даний комплекс покликаний показати об'єктивність та необхідність впровадження систем автоматизацiї туристичної діяльності в Україні та на міжнародному рівні в умовах глобалізації, за умов відстоювання національних інтересів, враховуючи програмні комплекси управління індустрією туризму.

Завдання навчально-методичного комплексу – дати правильне розуміння теоретичних організаційно-правових та практичних засад інформаційних технологій в туризмі, ознайомити з загальними принципами, методами і прийомами організації інформаційних технологій, технічними та прикладними системними програмними засобами, які забезпечують підтримку інформаційних технологій організацій, аналізувати ринок програмних та апаратних продуктів, враховуючи економічну ефективність розробки та експлуатації нових технологій з обробки бізнес-процесів; глибоке опанування студентами програмного матеріалу, засвоєння базових знань з важливих питань: здатність до критичного мислення, аналізу і синтезу, здатність до пошуку, оброблення та аналізу інформації з різних джерел, здатність планувати та управляти часом, здатність здійснювати моніторинг, інтерпретувати, аналізувати та систематизувати туристичну інформацію, уміння презентувати туристичний інформаційний матеріал, здатність використовувати в роботі туристичних підприємств інформаційні технології та офісну техніку, здатність до співпраці з діловими партнерами і клієнтами, уміння забезпечувати з ними ефективні комунікації, здатність працювати з документацією та здійснювати розрахункові операції суб'єктом туристичного бізнесу.

Навчально-методичний комплекс базується на циклі дисциплін професійної та практичної підготовки, зокрема, «Основи туризмознавства», «Туристичне країнознавства», «Географія рекреації та туризму» тощо.

## *ЗМІСТОВИЙ МОДУЛЬ 1. «ТЕОРЕТИЧНІ ЗАСАДИ ОРГАНІЗАЦІЇ ІНФОРМАЦІЙНИХ ТЕХНОЛОГІЙ»*

*Тема 1. Інформаційні технології. Сучасний стан і тенденції розвитку інформаційних технологій.*

### *Завдання.*

1.Скласти перелік базових понять з інформаційних технологій. 2. Навести приклади особливостей формування інформаційних систем класу ERP, MRP, CRM.

#### *Контрольні запитання та завдання*

1.Розкрити сутність інформаційних технологій.

2. Навести основні чинники розвитку інформаційних технологій.

3.Охарактеризувати особливості промислових стандартів інформаційних технологій.

4. Проаналізувати інформаційні систем класу ERP, MRP, CRM.

*Тема 2. Бази даних системи управління базами даних. Інформаційно- пошукові системи*

1.Скласти таблицю понять бази даних і системи управління базами даних.

#### *Контрольні запитання та завдання*

1.Що таке база даних? 2.Характеристика мови SQL. 3.Охарактеризувати класифікацію СУБД.

## *Тема 3. Мережні інформаційні технології, глобальна комп'ютерна мережа Інтернет. Сучасні комунікаційні системи*

1.Проаналізувативпливсучасних інформаційних мереж на розвиток туристичного бізнесу в Україні.

## *Контрольні запитання та завдання.*

1.Навести приклади Інтернет-ресурсів

туристичної спрямованості.

2. Що таке єдиний інформаційний туристичний простір.

3. Система інформаційних і комунікаційних технологій, використовуваних у туризмі.

4.Навести приклади технологї в області туристичного й готельного бізнесу.

## *Тема 4. Корпоративні інформаційні системи*

1. Скласти таблицю сучасні корпоративні інформаційні системи. 2.Проаналізувати Технології Сховищ Даних (Data Warehouse). (питання на вибір)

## *Контрольні запитання та завдання*

1.Що відноситься до Microsoft Dynamics CRM?

2.Що таке структура інформаційного забезпечення КІС? 3.Навести приклади корпоративних баз даних. 4.Особливості Data Warehouse.

*Змістовий модуль 2 «Особливості організації та функціонування інформаційних технологій в туристичній діяльності»*

*Тема 5. Автоматизовані системи управління готельним бізнесом,бронювання і резервування*

1.Скласти порівняльну таблицю систем бронювання. 2.Проаналізувати програмне забезпечення управління готелем. 3.Проаналізуватиг системи бронювання. (на вибір)

*Контрольні запитання та завдання* 1. Що таке система бронювання? 2. Що таке Amadeus? 3.Розкрити сутність автоматизованої системи управління готелем?

# *МОДУЛЬ 3 GDS.* **Amadeus Тема 8. Місце в тревел-індустрії**

Лідируючий R&D інвестор Amadeus 7 років поспіль є світовим лідером з інвестицій у R&D глобальної тревел-індустрії

-5 gπ

Входить до ТОП 10 IT компаній за версією світового рейтингу Forbes за 2018 рік

1.6+ мільярдів пасажирів обслуговувано у 2017 за допомогою рішень Amadeus та Navitaire

630+ мільйонів бронювань у 2017 році за допомогою GDS Amadeus

У 2018 році компанія увійшла до Euro Stoxx 50 і була визнана однією з найкращих публічних компаній у Європі

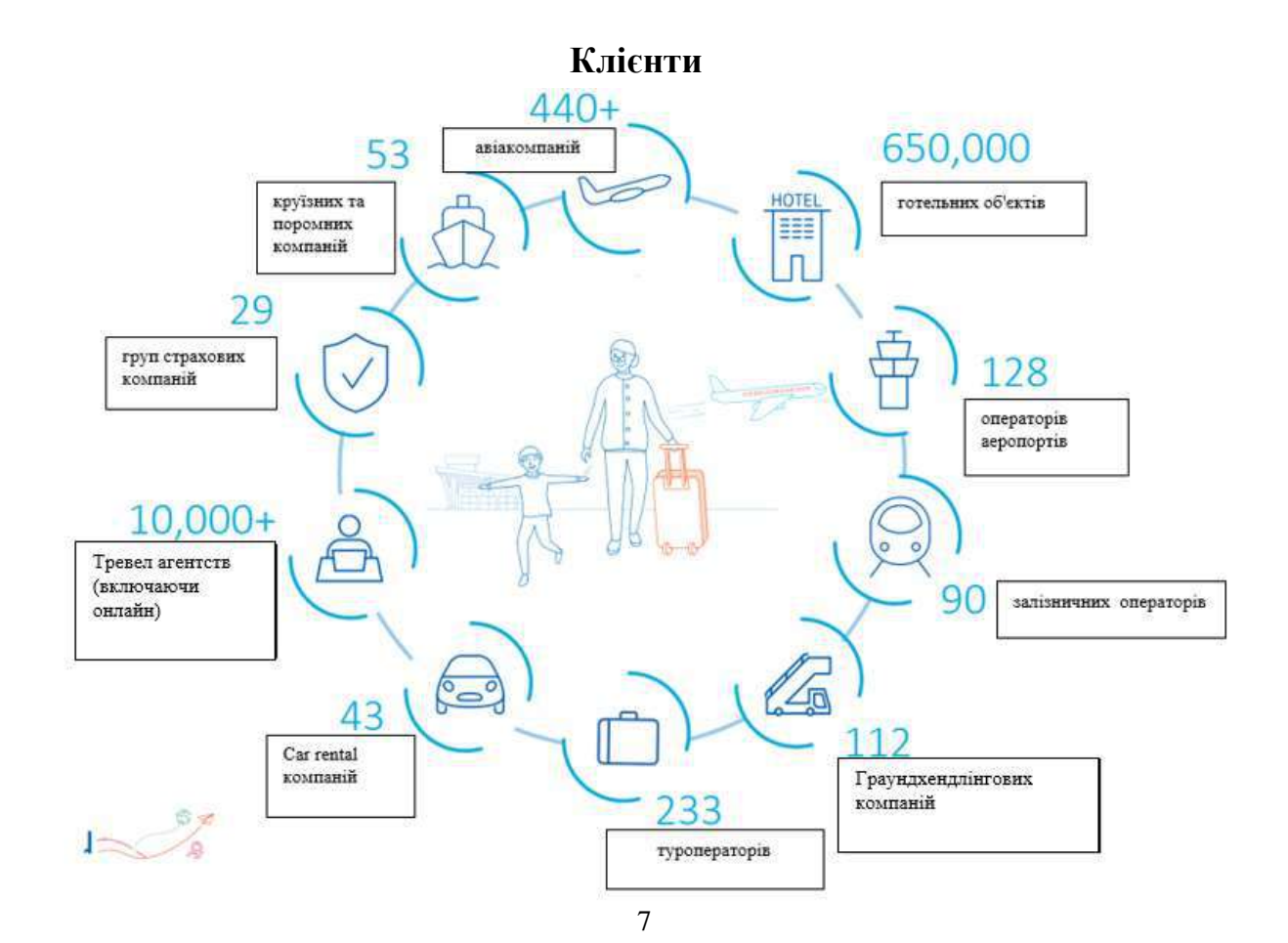

## **Авіаційний контент**

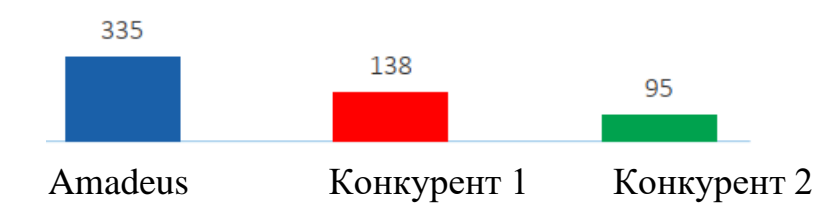

*Доступ до наявності останнього місця за найнижчою ціною*

*Найнижчі тарифи доступні для продажу* 

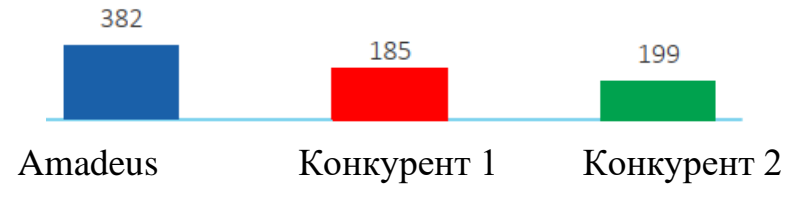

Доступ до тих же тарифів та класів бронювання, які доступні у прямих каналах авіакомпаній

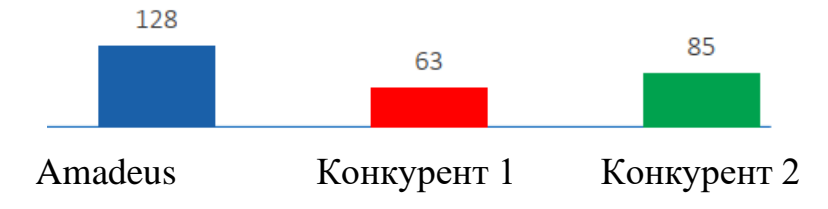

## **Відкрита та динамічна екосистема для подорожей**

Весь контент, з будь-якого джерела, через будь-який канал

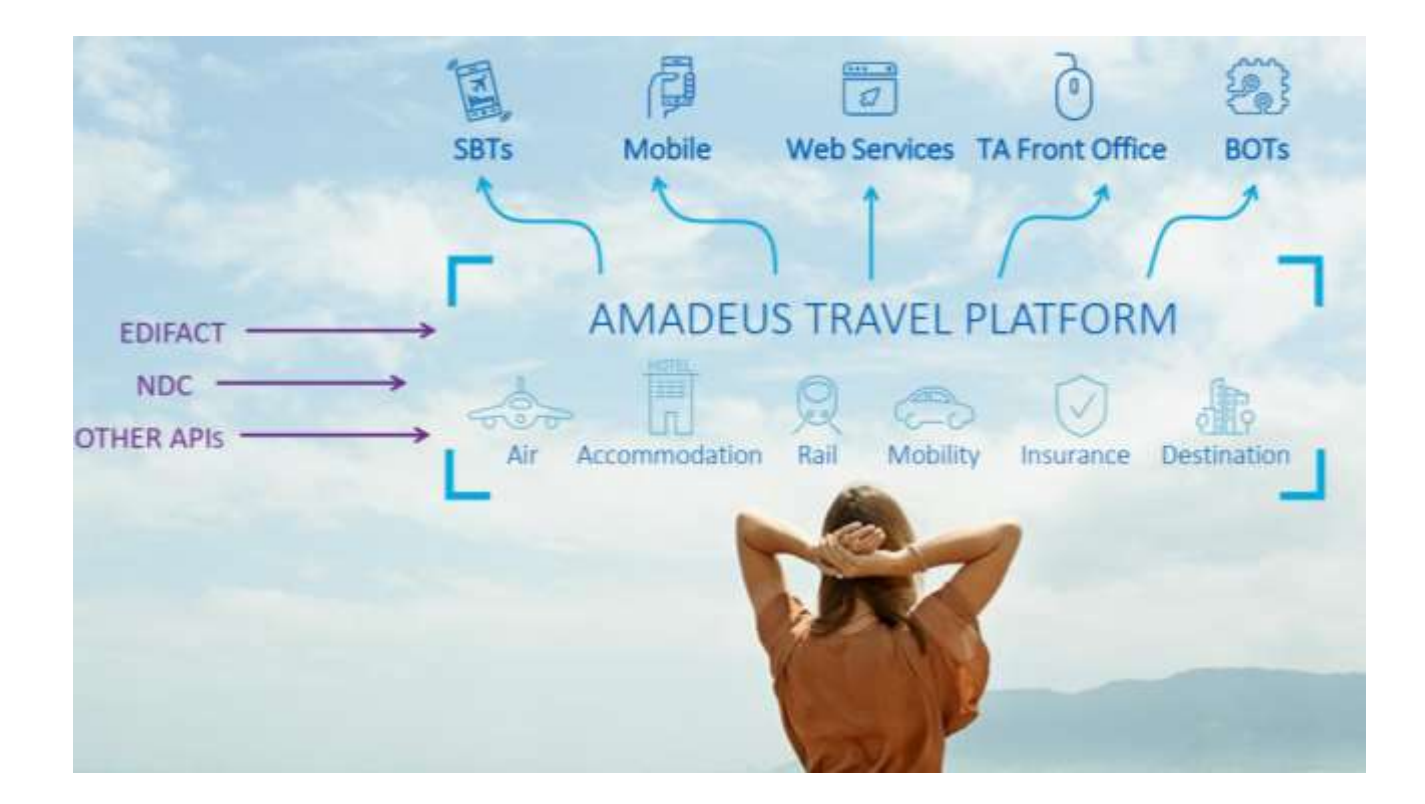

Створення найкращого досвіду подорожей (one stop shop)

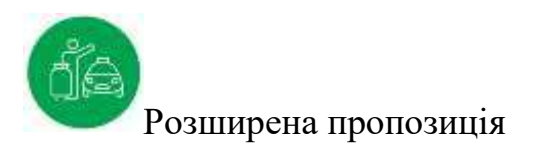

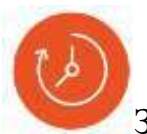

Збільшена ефективність

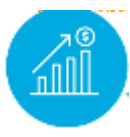

Контроль бізнесу

## **Тема 9. AMADEUS SELLING PLATFORM CONNECT, AMADEUS DIRECT**

**Авіа контент (FSC + LCC + NDC)**

**Готельний контент (GDS+ Merchant)**

**Оренда автомобілів**

**Наземний та залізничний контент**

## **Трансфери**

Страхування Залізниці Автобуси

## **Мерчандайзинг**

Amadeus Ancillary Services Amadeus Fare Families

## **Авіаційні рішення**

Amadeus All Fares (GDS + LCC + NDC), Amadeus Master Pricer Expert

## **Обслуговування мандрівників**

Amadeus Electronic Ticketing Amadeus Unused Ticket Tracker Amadeus Offers Amadeus Mini Rules Amadeus Dynamic Travel Document CheckMyTrip

## **Виписка квитків та оптимізація процесів**

Amadeus Ticket Changer Back office A.I.R /I.M.R Business Management

Platform Remote Ticketing Solution

#### **Автоматизація та контроль**

Amadeus Productivity Suite Amadeus PNR Recall

## **Amadeus Direct**

Авіаційний контент Через Amadeus бронюються 300 авіакомпаній з найвищим рівнем доступу (297)

## **110+ лоукост-перевізників** \_

Повний контент авіакомпаній \_ Наявність останнього місця \_ Гарантований продаж \_ Щоденне оновлення розкладу \_ Доступ до закритого інвентора за допомогою Nego space

## **120+ Altéa авіакомпаній**

Загальний PNR Доступність у режимі реального часу Загальна база тарифів та цін Карта місць Загальна база даних клієнтів, включаючи номер пасажира, що часто літає

## **Тема 10. AMADEUS HOTELS**

- Бронювання готелей в тій же платформі, що й авіа
- Усі види контенту в єдиному графічному інтерфейсі
- Єдине вікно продажу
- Стандартизований процес бронювання
- Повна інтеграція з PNR та mid/back офісними системами
- Поліпшені фільтри та параметри пошуку

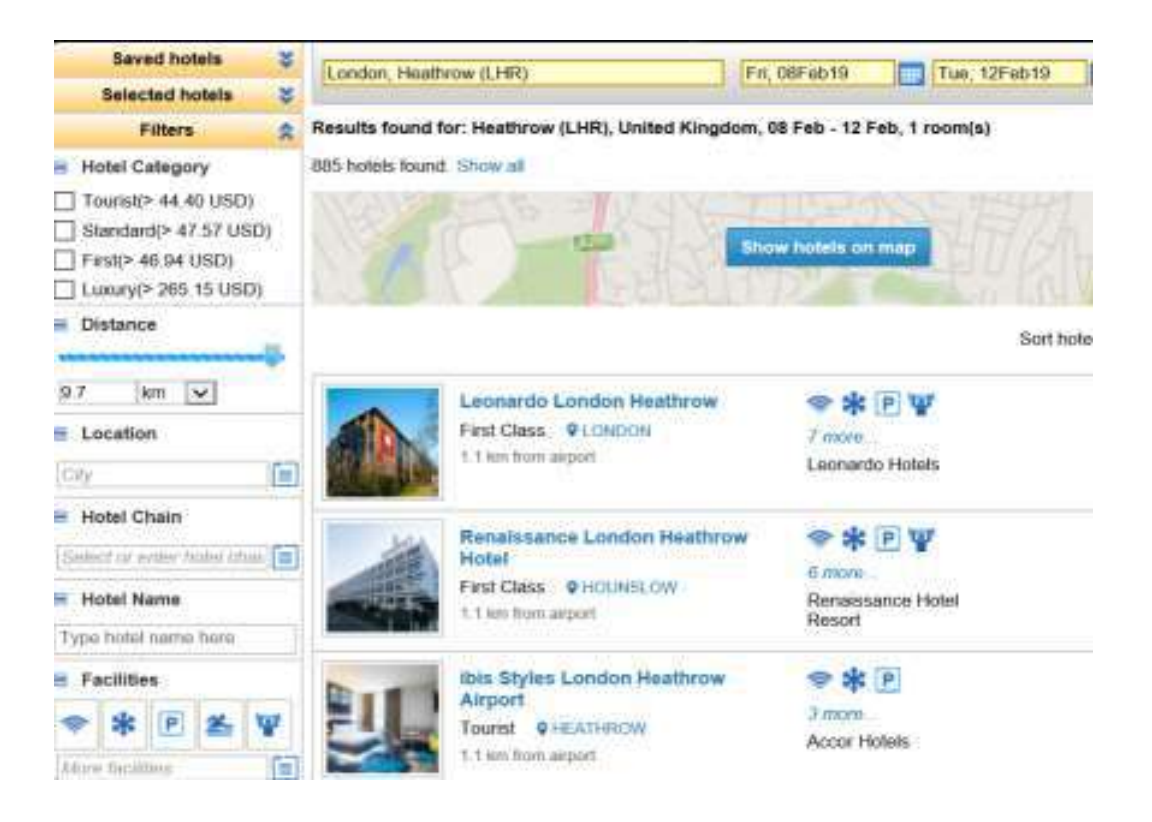

- 310+ найбільших готельних мереж
- $3,000+$  незалежних готелів та невеликих мереж
- 3,2M варіантів розміщень
- 770K+ унікальних об'єктів

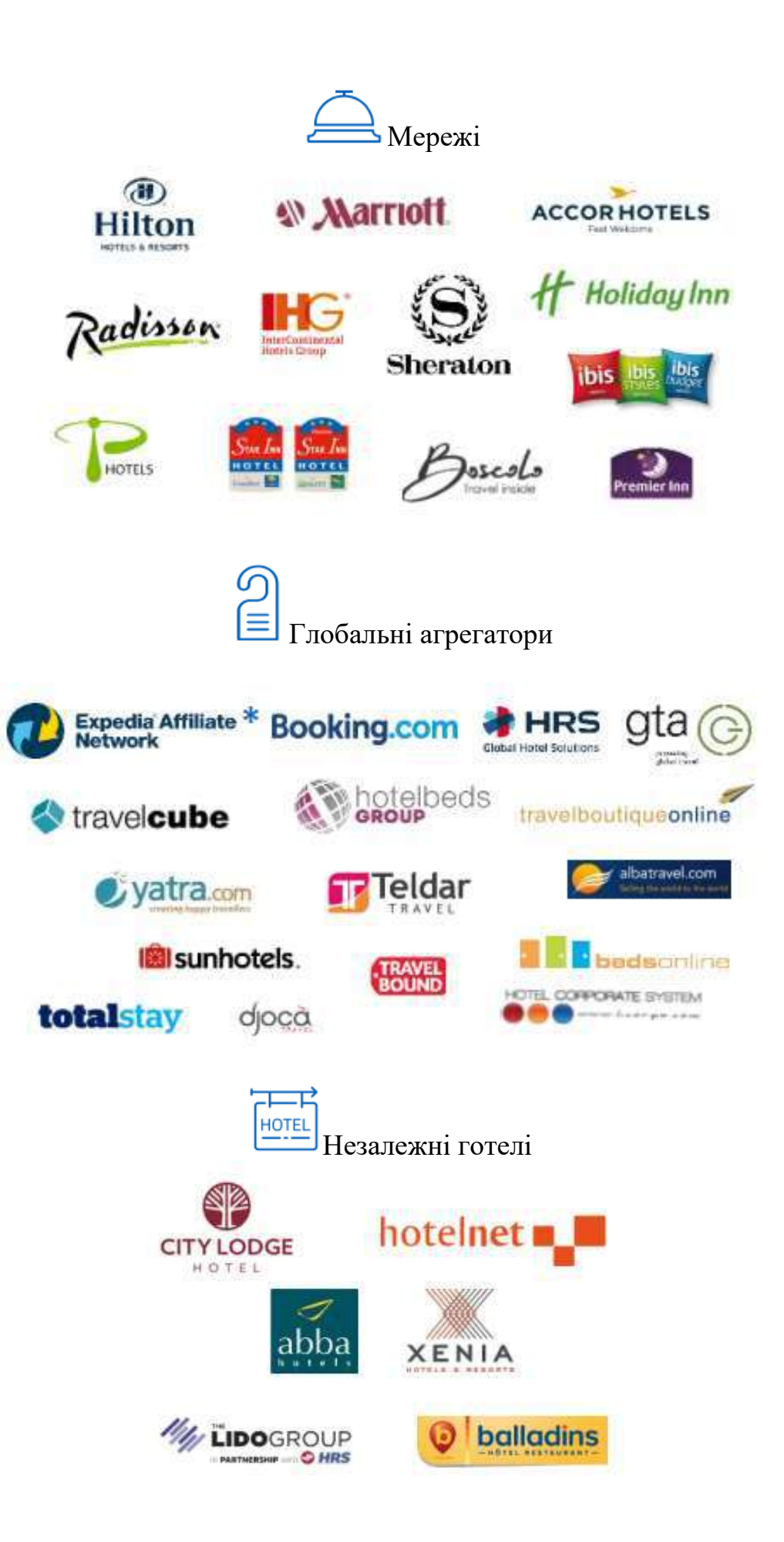

# **AMADEUS VALUE HOTELS**

## Конкурентні тарифи та швидка оплата

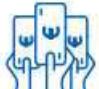

Миттєві доходи:

- Різноманітні варіанти тарифів (нетто та pre-paid тарифи)
- Можливість встановлювати ваш марк-ап для агенції
- Миттєвий cash flow
- Зручна кредитна лінія
- Різні варіанти оплати (банківський переказ, кредитна лінія та депозит)
	- One-stop-shop з контентом різними мовами:
- $300,000+$  номерів по всьому світу
- Безшовна інтеграція PNR з mid/back-офісними системами
- 12 мовних версій платформи
- Можливість працювати з різними валютами

Зручність:

- Інтеграція PNR з активними сегментами
- Підтримка для вашого агентства 24/7
- Персоналізовані ваучери

# *Можливості:*

- Проводити пошук та підбір готелів для клієнтів
- Пошук із бронювання з активними авіа сегментами
- Оформлювати запит номера використовуючи спеціальні та корпоративні тарифи
- Формувати і відправляти пропозиції із графічного екрану наявності готелів, бронювати номера в готелях
- Анулювати та змінювати резервації

# **Тематика:**

- Джерела та принципи бронювання готелів в Amadeus
- Дані необхідні для створення бронювання, де та як проводити оплату, агентська комісія та її отримання
- Amadeus Hotels та Aggregators
- Пошук та підбір готелів для клієнтів, пошук із бронювання з активними авіасегментами
- Запит номера використовуючи спеціальні та корпоративні тарифи; Бронювання готелю, оформлення ваучера

## **Тема 11 AMADEUS CARS**

- Amadeus Cars Plus доступ та бронювання автомобільного контенту в єдиному графічному інтерфейсі.
- 40+ провайдерів автомобілів 42,000+ локацій До 15% комісії на бронюванні.

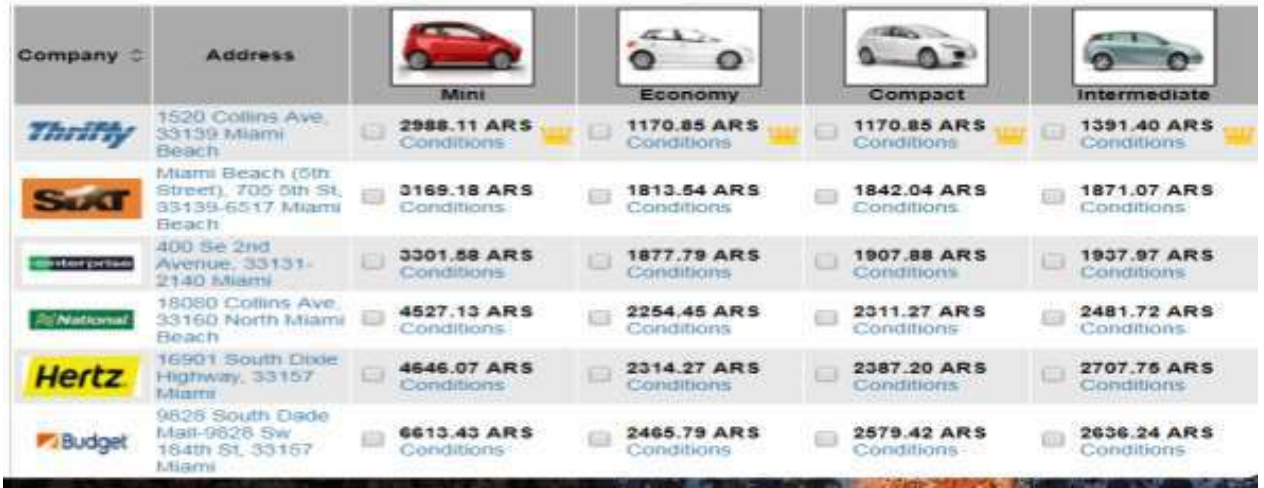

- Тарифи та доступність в режимі реального часу
- Електронні ваучери
- Повна інтеграція з PNR та mid/backофісними системами
- Поліпшені фільтри та параметри пошуку

## **Тема 12 AMADEUS CONTENT RAIL**

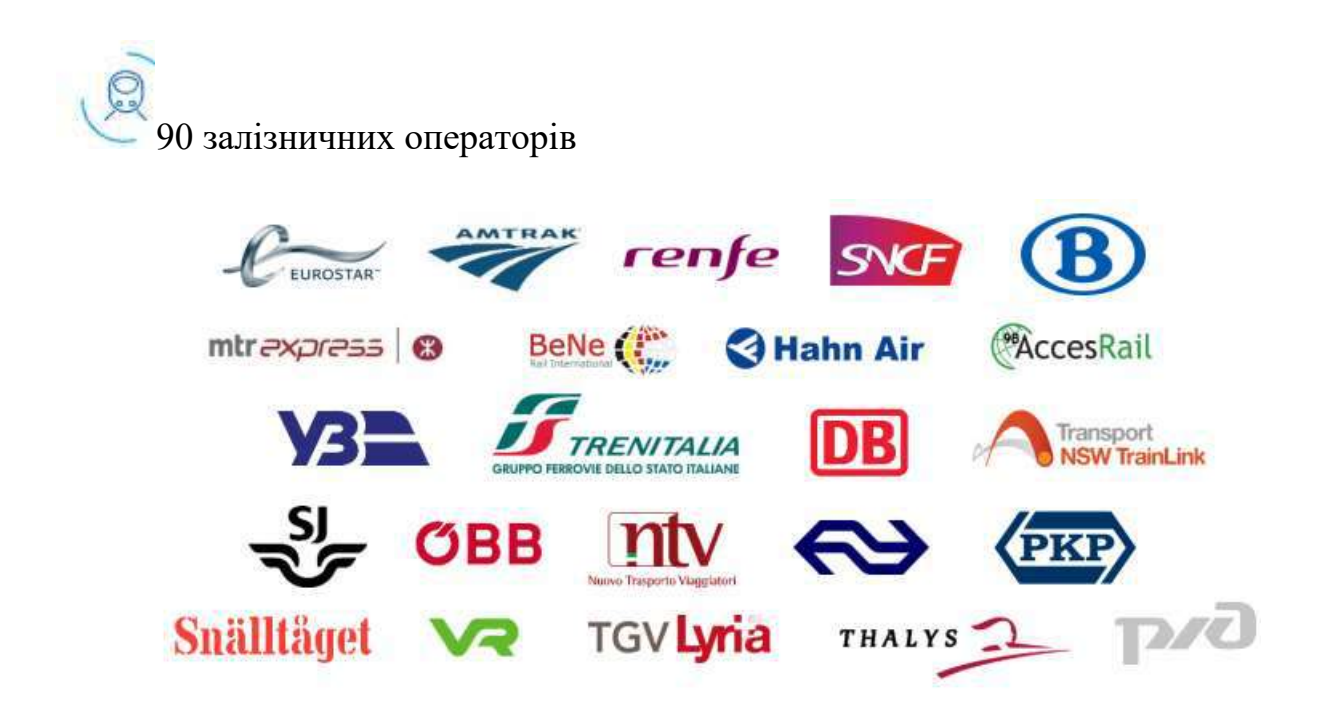

- Інтуїтивно зрозумілий графічний інтерфейс
- End-to-end бронювання з повною інтеграцією PNR з mid- та back-офісними системами
- Доступ до скасування, змін або групових бронюванням у кілька кліків
- Миттєве порівняння залізничного та авіа контенту

## **Тема 13. AMADEUS INSURANCE**

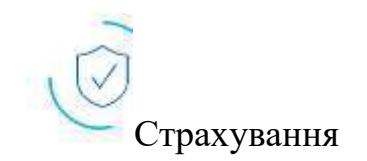

- Бізнес-рішення зі страхування мандрівників розраховані на надання та відображення найефективніших варіантів страхування.
- Надається постачальникам туристичних послуг та авіакомпаніям можливості співробітництва зі значною кількістю страхових компаній, пропонуючи на вибір багате джерело контенту.
- Всі бізнес-рішення зі страхування для створення зрозумілих та функціональних продуктів, що полегшують ведення бізнесу.
- Контент Amadeus Insurance піддається легкому впровадженню та може бути інтегрований у різні канали продажу. Опція страхування представлена у зрозумілому робочому процесі, і її можна легко та швидко придбати.
- Дозволяє бізнес-рішенням бути довговічними на ринку страхування за рахунок специфіки страхової справи та всіх особливостей роботи постачальників туристичних послуг та авіакомпаній, платформи працюють як зв'язуючи ланка між ними. Допомагаємо оптимізувати доходи та пакет пропозицій.

# **Тема 14 AMADEUS TRANSFERS**

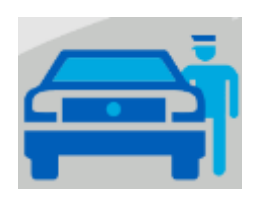

- Організація door-to-door подорожі
- $1,040+$  напрямків у 142 країнах
- Середня комісія до 10%
- Джерело доходу агенції
- Сервіс для клієнтів
- Вибір постачальників та вигідні ціни
- Глобальне покриття із загальним пошуком, доступністю та простим процесом бронювання
- Повна інтеграція PNR з бек-офісною системою

# **ЗМІСТОВИЙ МОДУЛЬ 4. ОСНОВИ БРОНЮВАННЯ. АМАДЕУС Тема 15. Введення команд та процес роботи з командами**

#### **Smart flows «Гарячі» клавіші**

Введення команд та процес роботи з командами можна спростити за допомогою "гарячих" клавіш (Smartlow). Вони призначені для виконання повторюваних операцій, використовуючи набір заздалегідь розроблених скриптів, які запускаються згідно запиту.

#### **Швидкий режим**

Дозволяє отримати доступ до списку командних швидкого доступу, заснованих на останньому відображеному екрані системи в командний режим. Ви виділяєте та вибираєте елементи на дисплеї та надсилаєте запити команд за допомогою миші чи клавіатури.

#### **Декілька робочих сторінок**

Ви можете відкрити до 6 командних чи графічних сторінок одночасно. Це дозволяє легко працювати над кількома завданнями, вибираючи вкладку в нижній частині екрану

#### **Командна сторінка**

Командна сторінка – це місце, де буде завершуватися більшість вашої роботи. Введення команд можливе там, де ви бачите підказку: >

#### **Налаштування командної сторінки**

Ви можете налаштувати такі параметри, як вимір та тип шрифту або колір Вашої командно й сторінки в Особистих налаштуваннях, з меню на головній сторінці.

#### **Перехід до іншого офісу**

Якщо дозволяють налаштування безпеки, ви можете легко перейти в інший офіс, натиснувши на підказку з ідентифікатором офісу нижньому кутку і вибравши цільовий офіс.

#### **Основна навігація**

Увійдіть в режим Тренінг і встановіть свої персональні налаштування www.training.sellingplatformconnect.amadeus.com

## **HELP - Допомога**

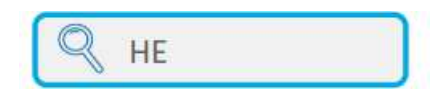

В Amadeus доступні сторінки "Допомога" з поясненням команд та робочих процесів.

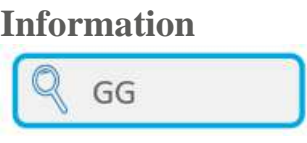

На інформаційних сторінках відображається інформація про авіакомпаніях, аеропортах, готельних компаніях і так далі. Інформація вводиться Amadeus та постачальниками послуг

## **Основні команди гортання та інструменти**

Запишіть функцію кожної команди

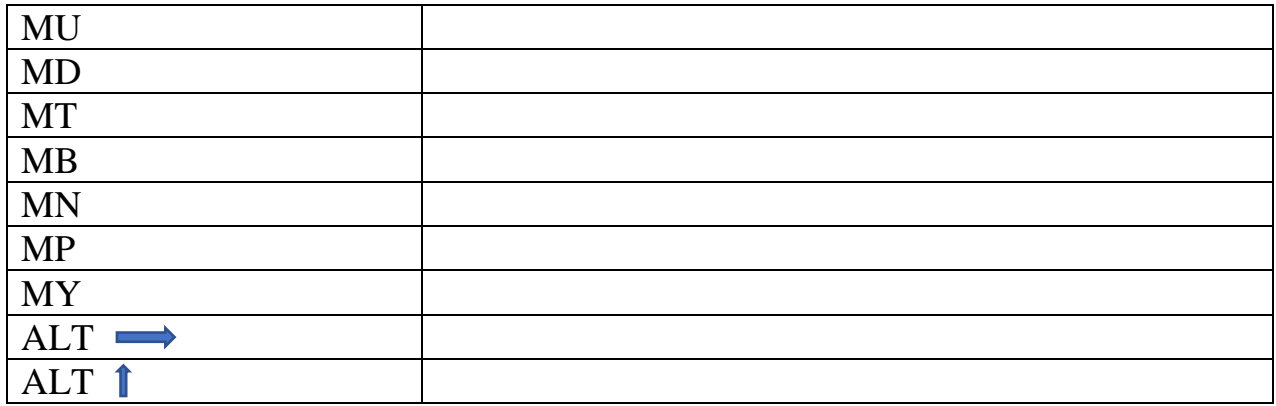

## **КОДУВАННЯ ТА РОЗКОДУВАННЯ**

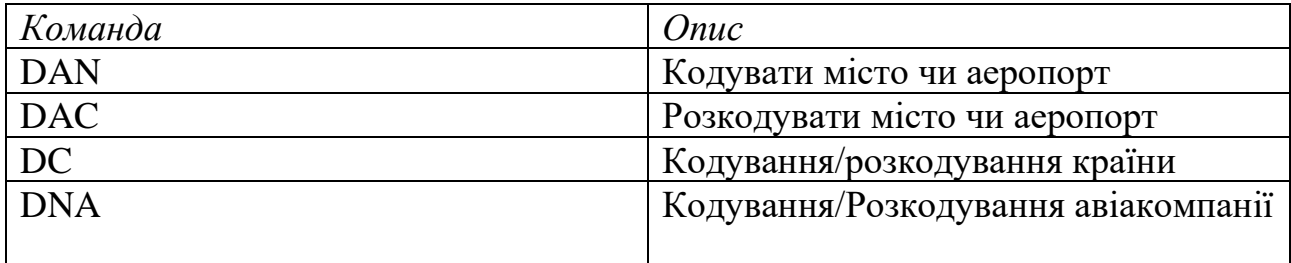

## **Завдання Вкажіть назви або коди:**

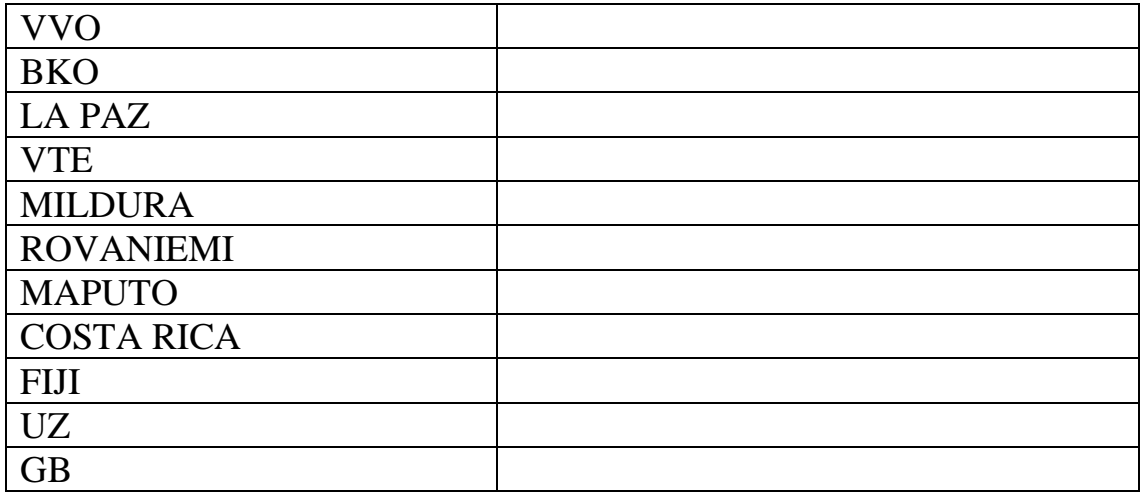

- Який 3-літерний код використовується для громадянства Іспанії?
- Який 3-літерний код використовується для громадянства Аргентини?
- Вкажіть назву або код авіакомпанії

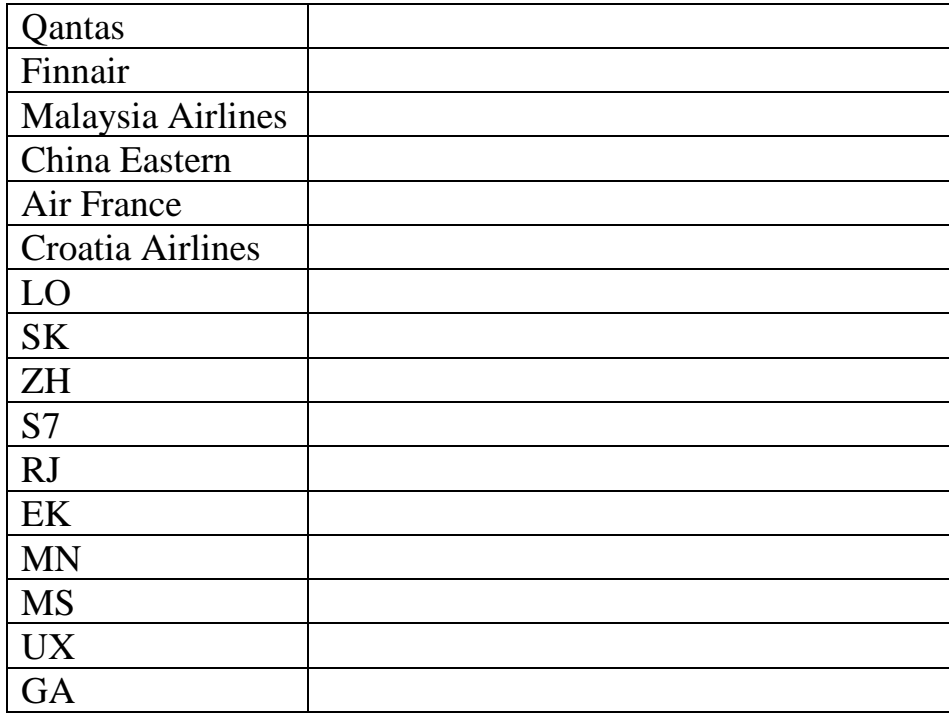

# **Екран наявності місць (AN)**

# *Приклад екрану*

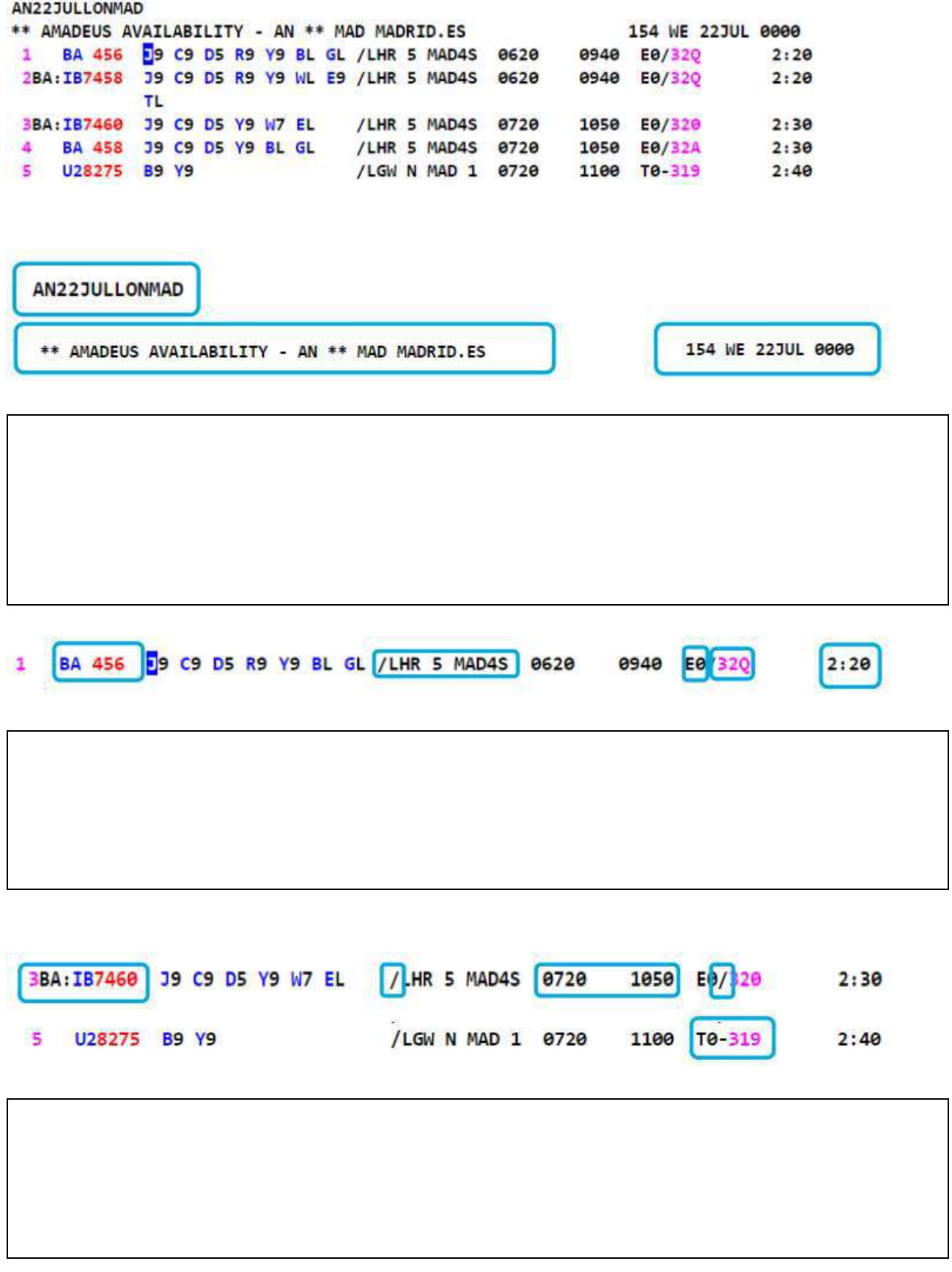

## **Тема 16. Створення PNR**

## **Знайомство - Passenger Name Record**

#### «Запис імені пасажира»

- Бронювання (PNR) містить інформацію про бронюванні пасажира та будьяку іншу інформацію, що стосується його бронювання.
- Кожен пункт у бронюванні має назву, такі як: елемент чи сегмент.
- При створенні PNR можна вводити елементи в будь-якому порядку.
- Система приймає кожен елемент, вона надає йому номер і розміщує його в потрібній
- Всі елементи нумеруються послідовно, спрощуючи модифікацію у майбутньому.

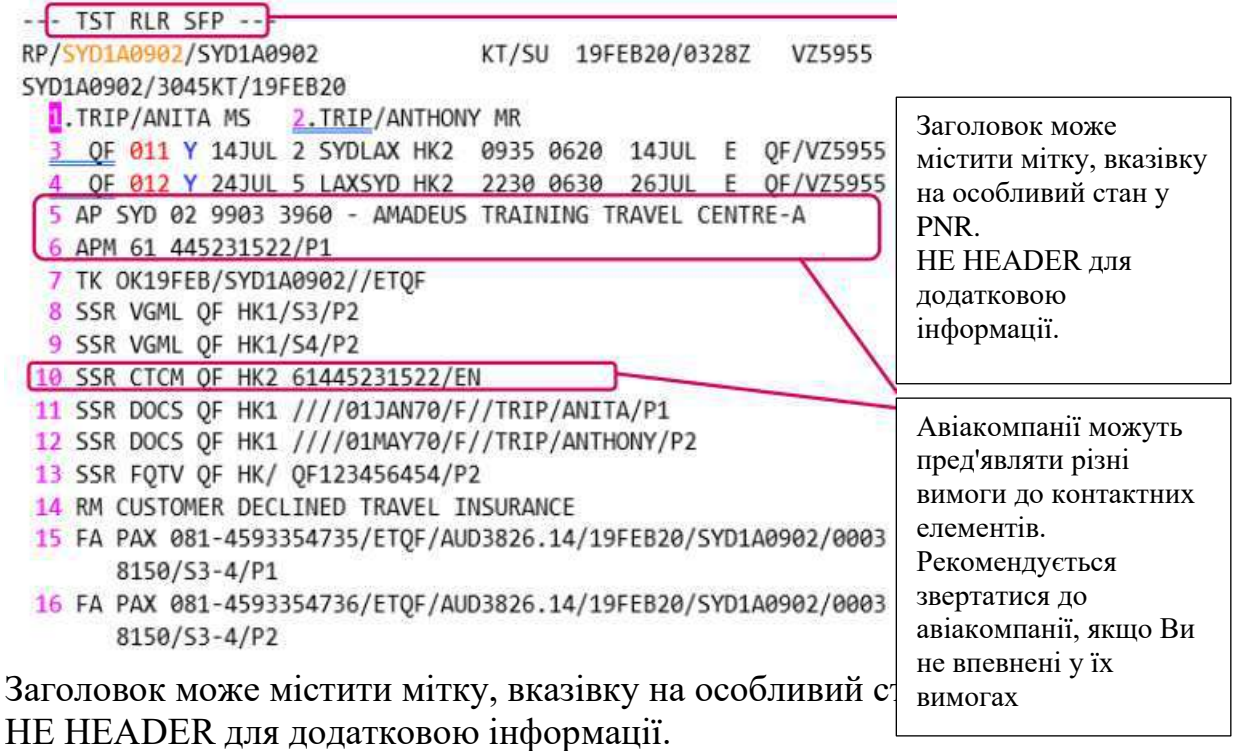

## **Обов'язкові елементи для збереження PNR**

- Прізвище, Ім'я за паспортом/або FOID
- Мінімум 1 контактний елемент
- Елемент маршруту (політний сегмент)
- Референція/ хто передав інформацію\*(\* RF елемент не є обов'язковим на деяких ринках)

# **Навчальні завдання та практика**

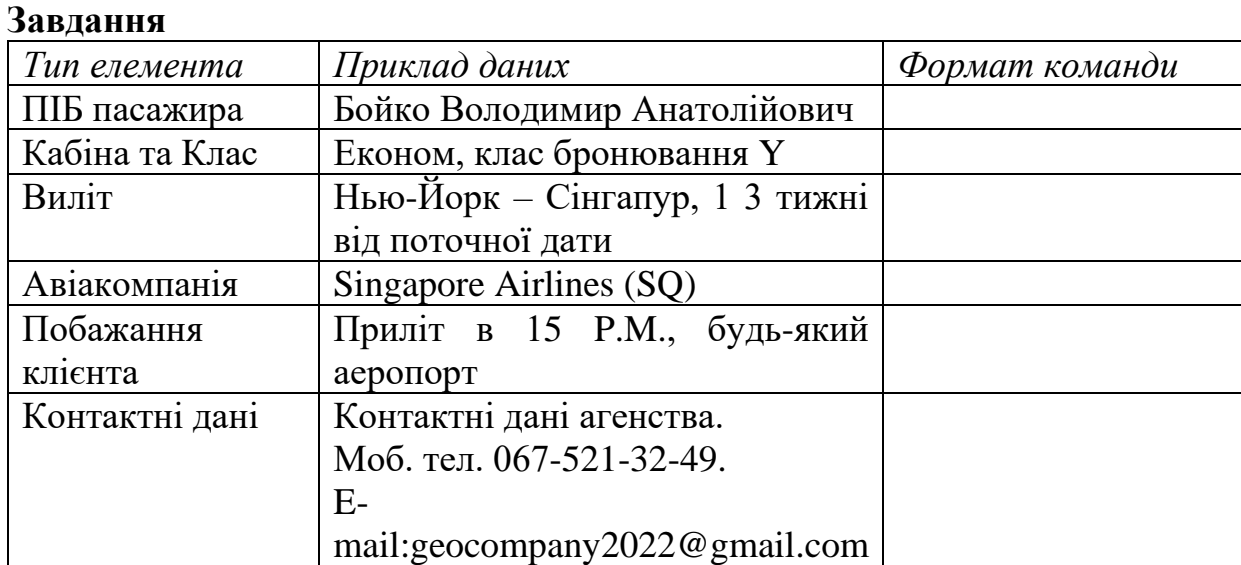

## **Практика**

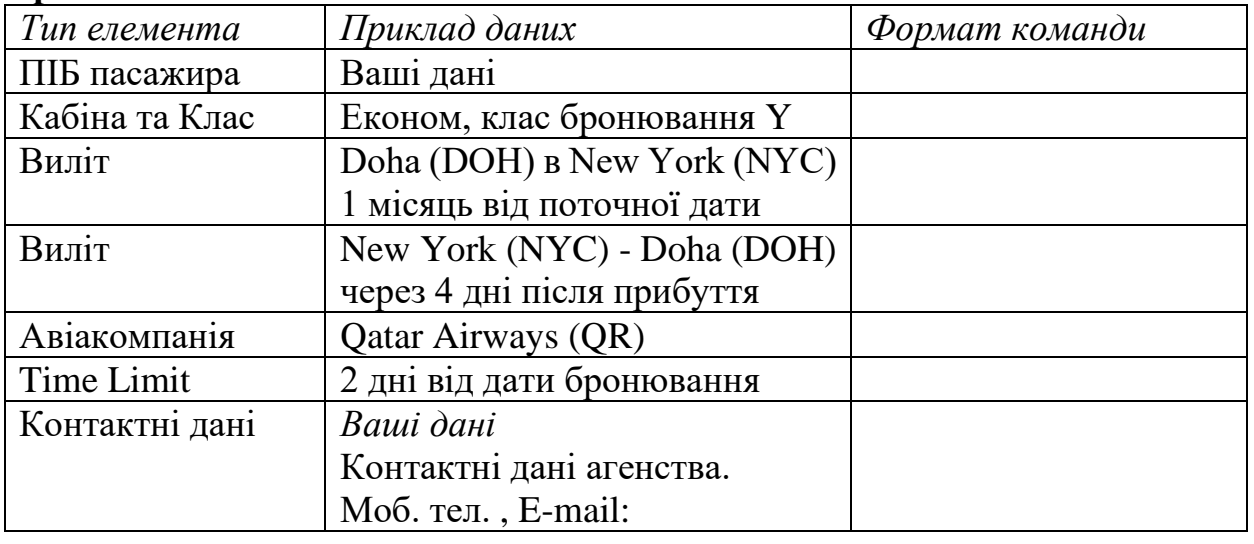

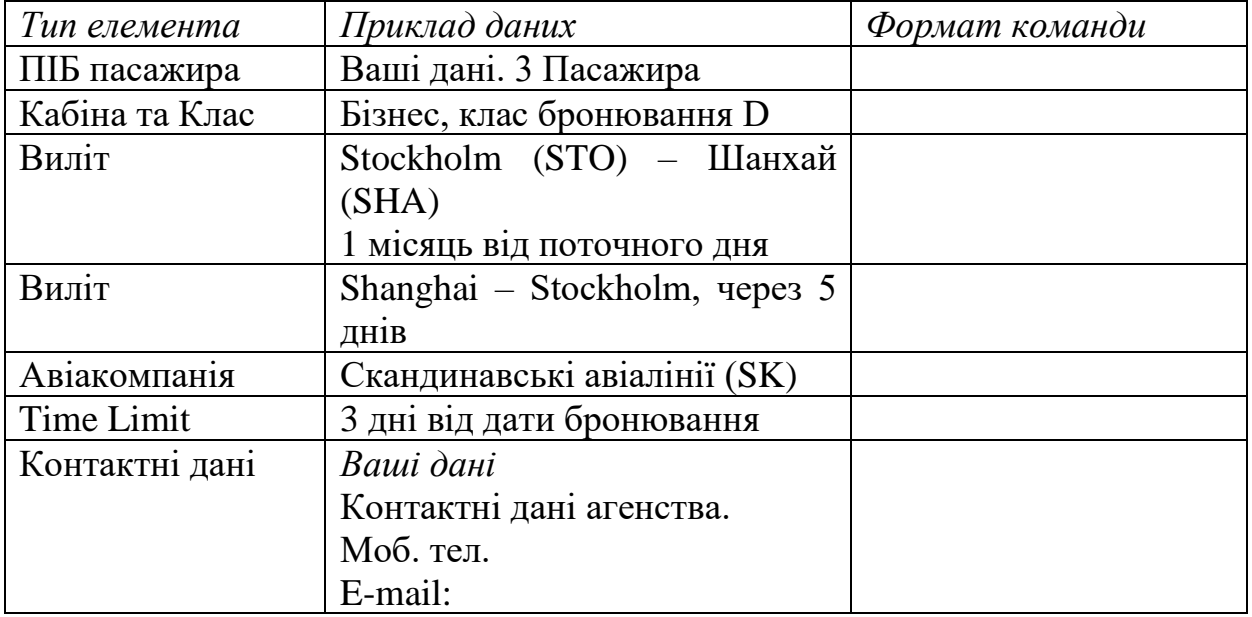

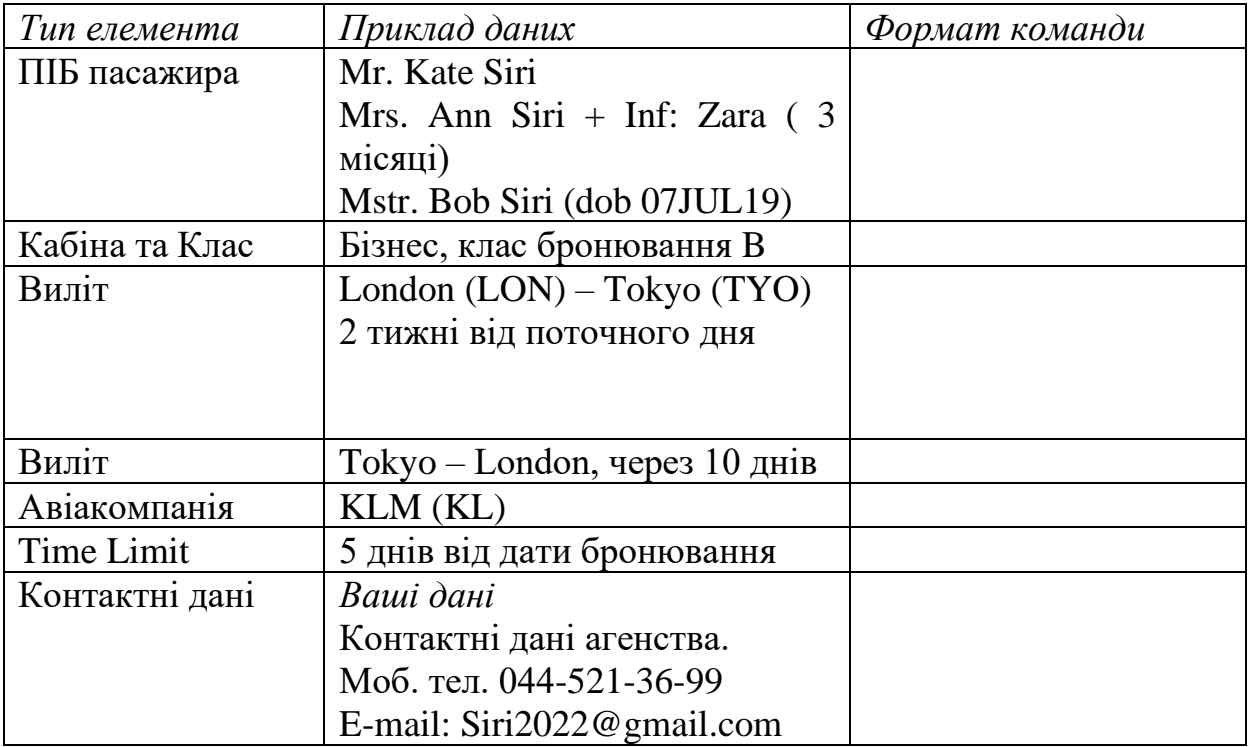

## **Завдання**

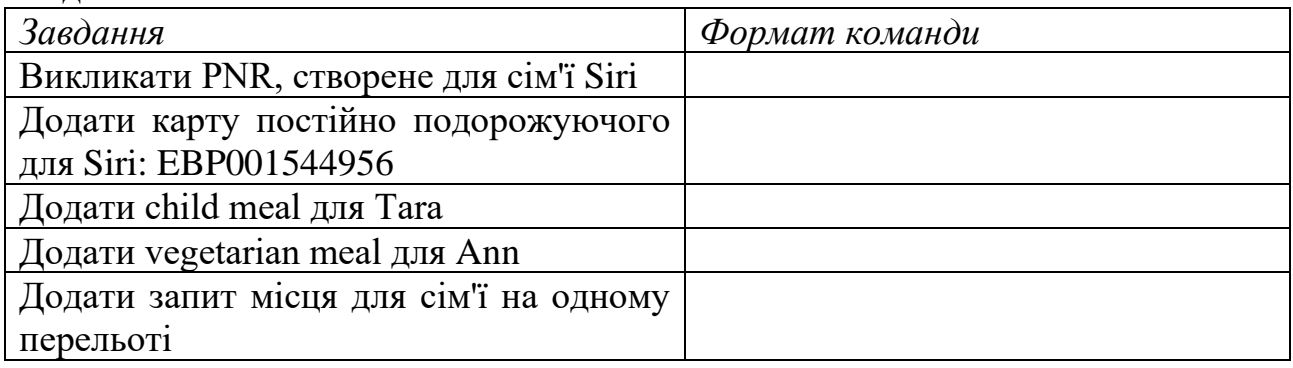

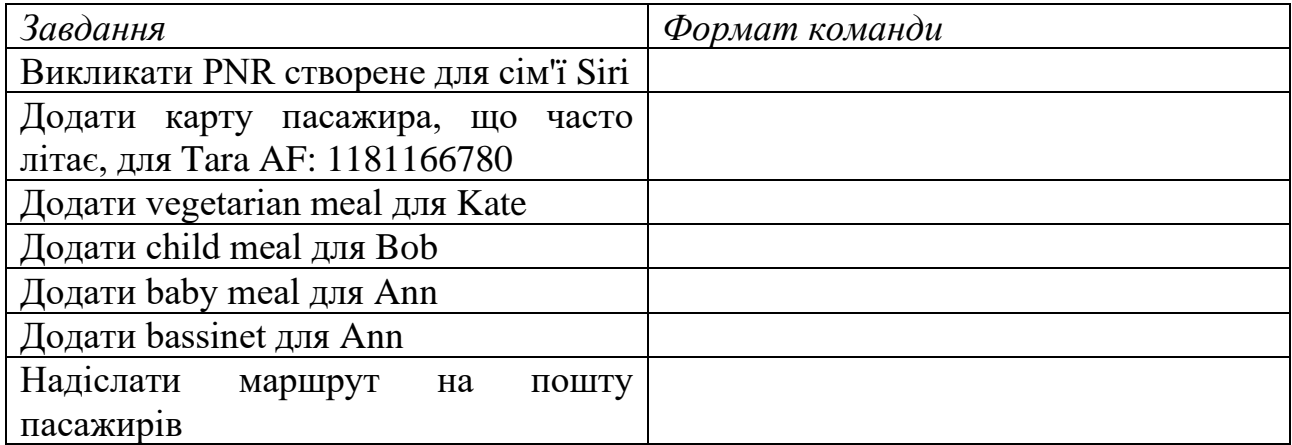

## **Тема 17. Опції екрану AN**

Опції до екрану наявності місць можуть бути використані для звуження критеріїв пошуку, що використовуються як для AN, так і в SN екрані. Ви можете використовувати кілька опцій в одній команді, і вони можуть бути використані в будь-якому порядку, за винятком дати та часу, які мають фіксовані місця у команді.

## **Основні команди та опції**

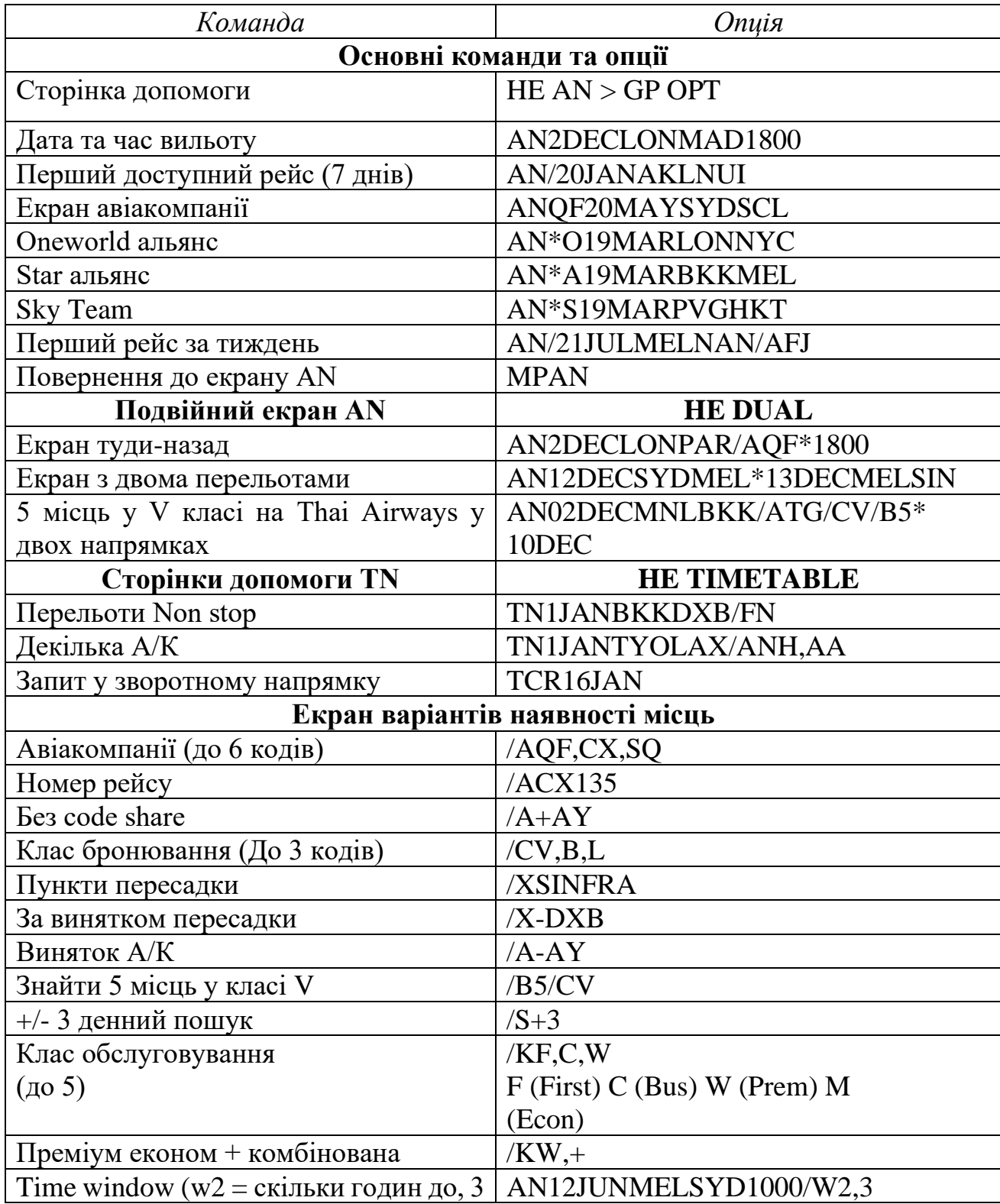

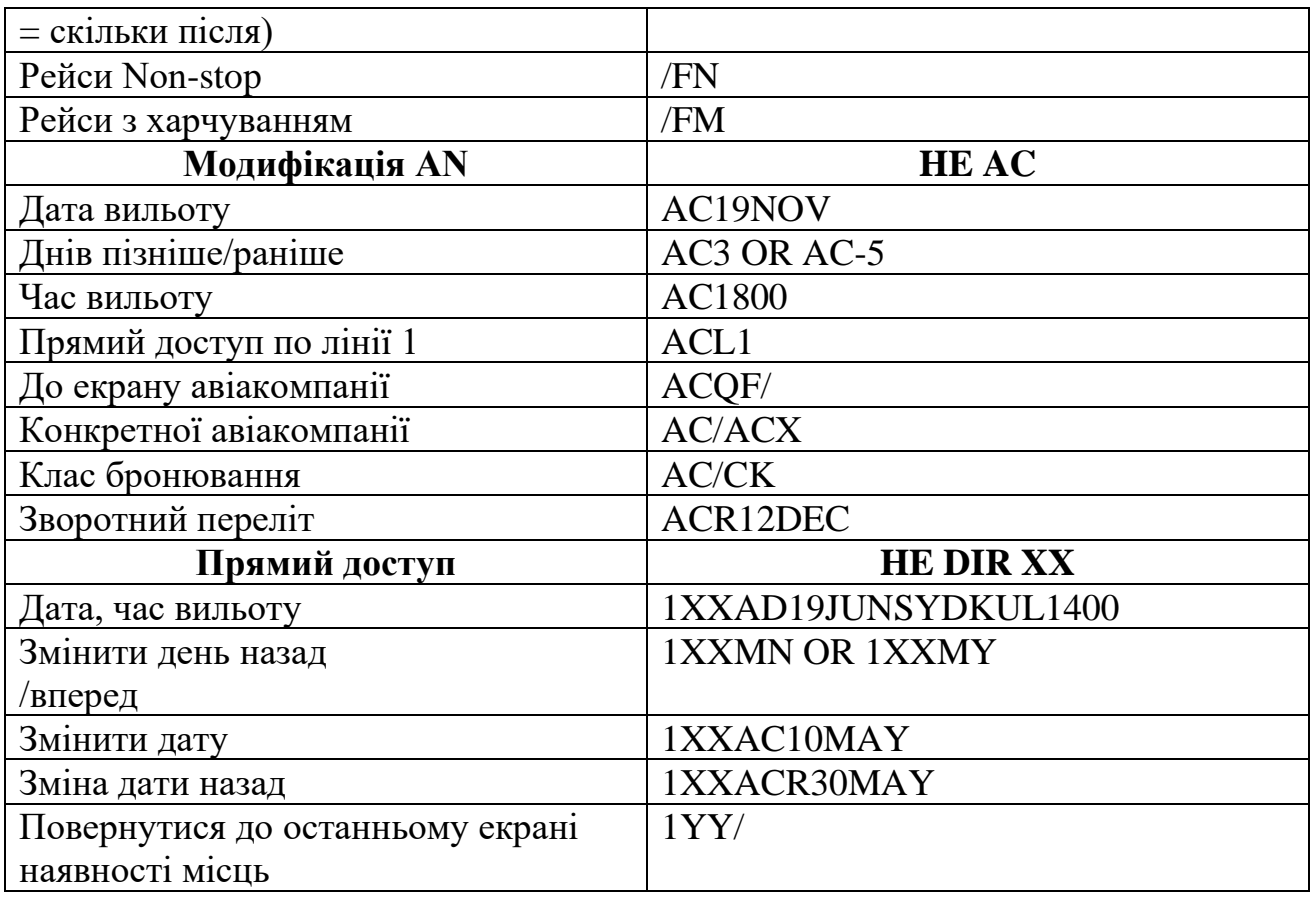

Будь-які опції, включені в першу половину дисплея наявності місць, будуть також застосовуватися до другої половини дисплея. Будь-які опції, включені до другої половину дисплея наявності місць, застосовуються тільки до другої половини команди.

# **Тема 18. Основні команди**

Перелік деяких основних команд використовуються в Amadeus

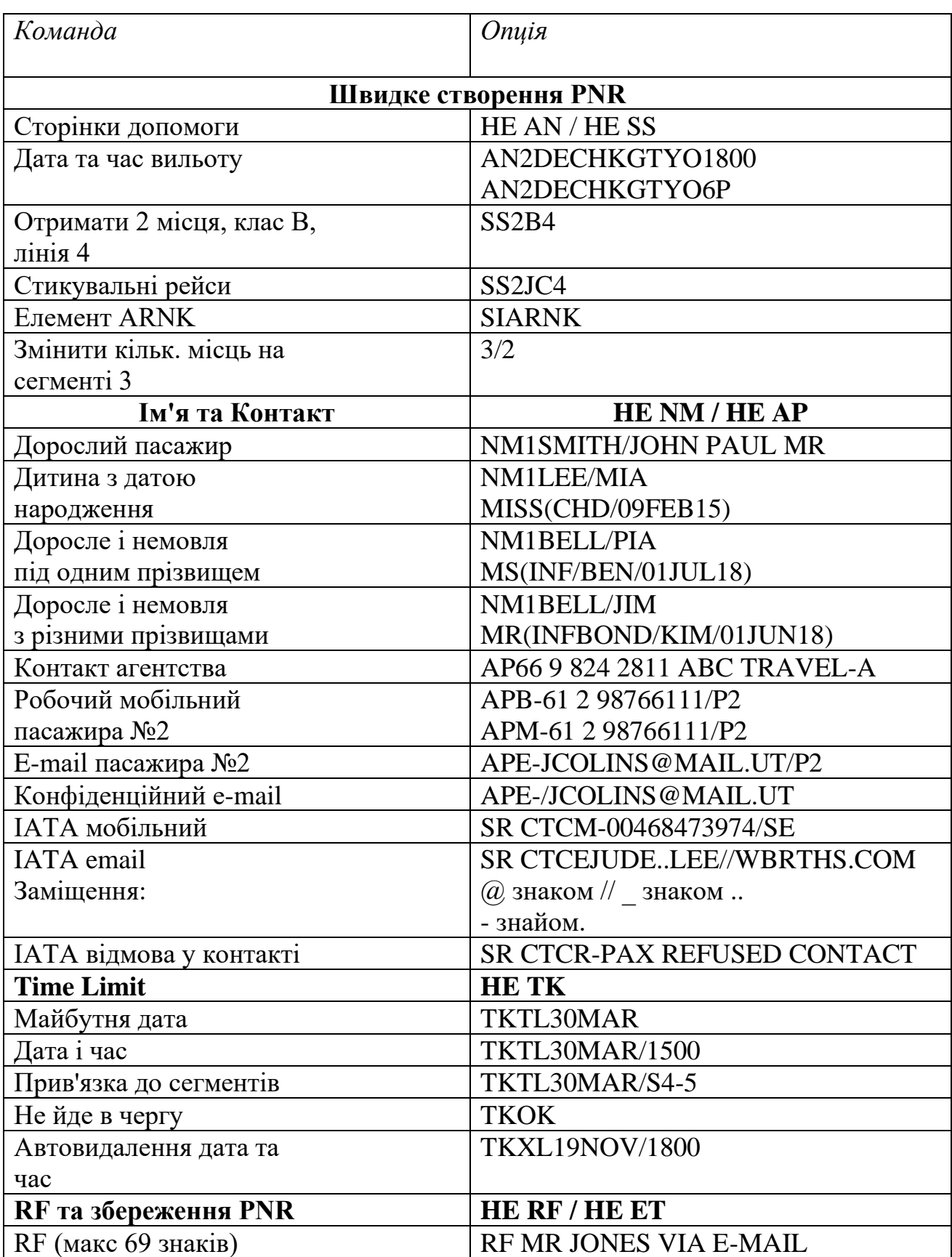

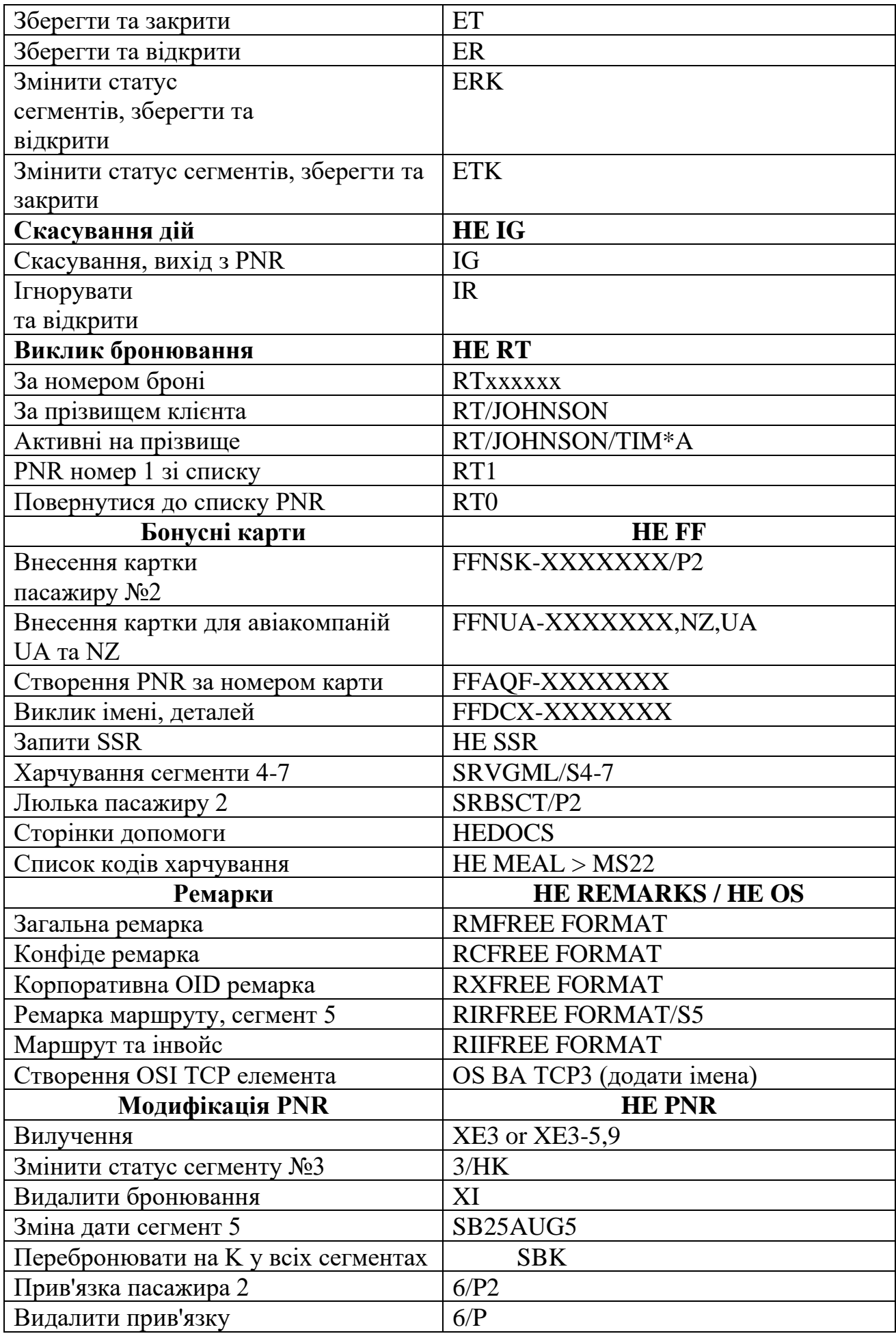

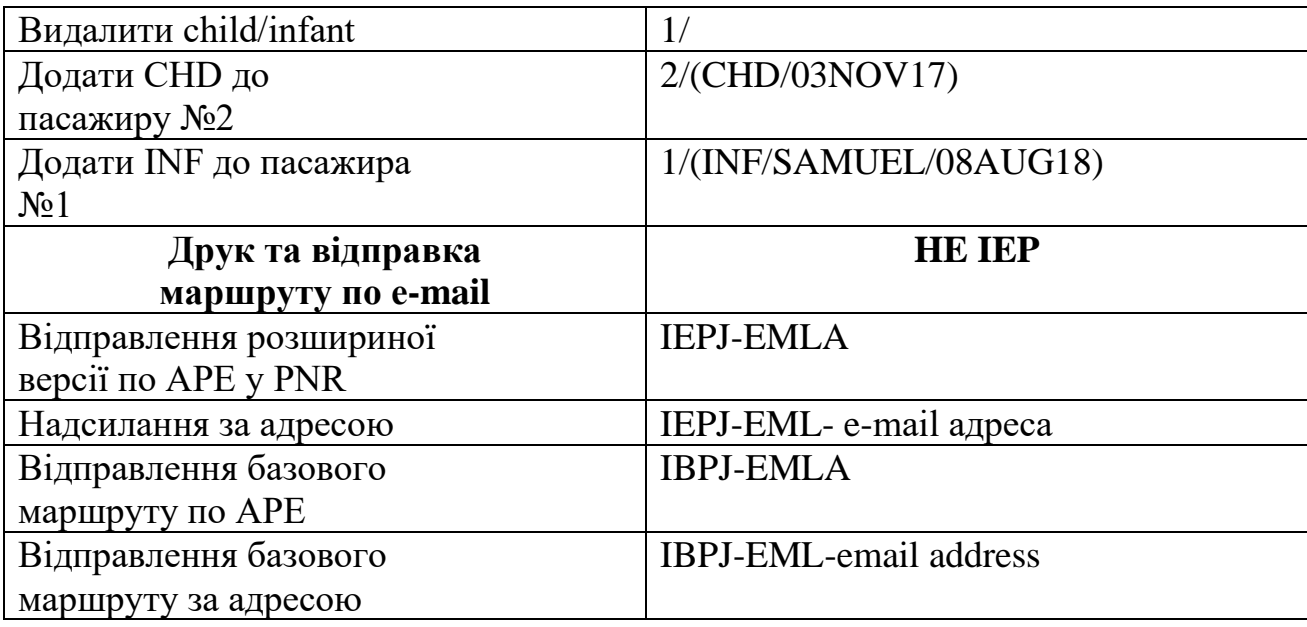

# **ТЕСТОВІ ЗАВДАННЯ**

# **1. ERP (Enterprise Resource Planning System) – це**

А. система планування ресурсів підприємства, призначена для автоматизації обліку й керування.

Б. система, побудована навколо планування потреби в матеріалах, яка включає додаткові планові функції, а саме планування виробництва, розробку головного календарного плану виробництва та планування потреби в потужностях.

В. управління відносинами з клієнтами, охоплює концепції, які використовуються компаніями для управління взаємовідносинами зі споживачами, включаючи збір, зберігання й аналіз інформації про споживачів, постачальників, партнерів та інформації про взаємовідносини з ними.

# **2. MRP (Material Requirements Planning) - це**

А. система планування ресурсів підприємства, призначена для автоматизації обліку й керування.

Б. система, побудована навколо планування потреби в матеріалах, яка включає додаткові планові функції, а саме планування виробництва, розробку головного календарного плану виробництва та планування потреби в потужностях.

В. управління відносинами з клієнтами, охоплює концепції, які використовуються компаніями для управління взаємовідносинами зі споживачами, включаючи збір, зберігання й аналіз інформації про споживачів, постачальників, партнерів та інформації про взаємовідносини з ними.

# **3. CRM (Customer relationship management) - це**

А. система планування ресурсів підприємства, призначена для автоматизації обліку й керування.

Б. система, побудована навколо планування потреби в матеріалах, яка включає додаткові планові функції, а саме планування виробництва, розробку головного календарного плану виробництва та планування потреби в потужностях.

В. управління відносинами з клієнтами, охоплює концепції, які використовуються компаніями для управління взаємовідносинами зі споживачами, включаючи збір, зберігання й аналіз інформації про споживачів, постачальників, партнерів та інформації про взаємовідносини з ними.

## **4. Позначити відповідність ERP, MRP, CRM**

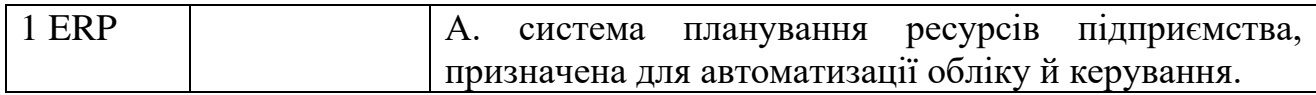

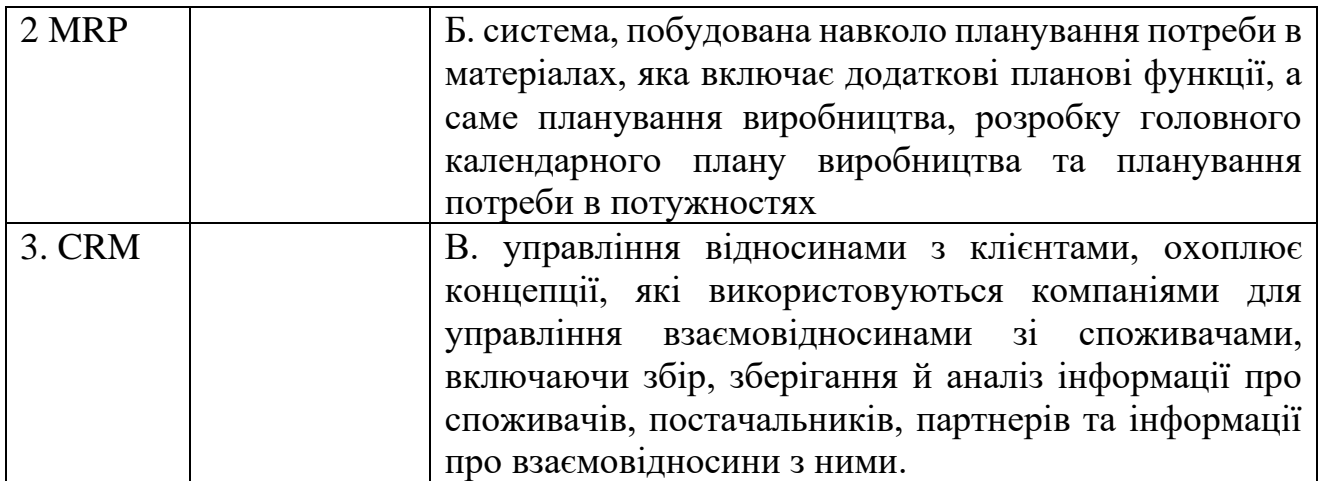

**5. Це принципи побудови якої системи? Принципи: наявність єдиного сховища інформації; синхронізація управління множинними каналами взаємодії; постійний аналіз зібраної інформації про клієнтів та прийняття відповідних організаційних рішень.**

А. ERP,

Б. MRP,

В. CRM.

# 6**. ADM (Agency Debit Memo) – це**

А. Автоматизія операційних процесів маркетингу та продажів.

Б. документ, що видається авіакомпанією Агенту при наявності заборгованості Агента перед авіакомпанією.

В. Система, яка дозволяє бачити надходження грошей через liqpay.ua.

# **7. NDC (New Distribution Capability) – це**

А) Метод ефективного планування всіх ресурсів виробничого підприємства

Б) Облік і аналіз статистики руху замовлень

В) Це стандарт передачі даних на основі XML

Г) Безкоштовний інструмент від Google, який дозволяє зводити дані з різних джерел і створювати на підставі цих даних звіти.

## **8. Інтерлайн-угода – це**

А. угода про взаємне визнання перевізної документації та проведення відповідних взаєморозрахунків.

Б. угода між авіаперевізниками та туристичними агентами, що стосуються надання ними спільних послуг, пов'язаних з повітряними перевезеннями пасажирів та багажу.

В. угода між авіаперевізником і пасажиром про тимчасову зупинку в будьякому пункті, крім пунктів відправлення та призначення.

## **9. Код-шеринг – це**

А. угода про сумісну комерційну експлуатацію авіарейсу двома та більше авіакомпаніями, одна з яких є оператором (тобто виконує польоти за цим рейсом і продає квитки на ці рейси від свого імені).

Б. угода між авіаперевізниками та туристичними агентами, що стосуються надання ними спільних послуг, пов'язаних з повітряними перевезеннями пасажирів та багажу.

В. забезпечення авіаційної безпеки під час авіаперевезень пасажирів та багажу, яке здійснюється відповідно до нормативно-правових актів у сфері авіаційної безпеки.

# **10. BSP (Billing and Settlement Plan) – це**

А. це глобальний система, розроблена для агентів та авіакомпаній, з метою надання їм повної інформації і статистики стосовно оформлених квитків і належних платежів.

Б. це система взаєморозрахунків, створена з метою спрощення процесу оформлення авіаквитків, підготовки звітів про продаж і проведення взаєморозрахунків між агентами та авіакомпаніями за надані послуги.

В. документ, що видається авіакомпанією Агенту при наявності заборгованості агента перед авіакомпанією.

**11.** Дати визначення. Корпоративні інформаційні системи.

**12.** Дати визначення. Інформаційна система управління взаєминами з клієнтами.

**13.**Що таке «Глобальна дистриб'юторська система» (GDS)

**14.** Що таке в Amadeus Air - «Timetable», «Availability», «Schedule» «Direct Access»?

**15.** Коли виконується «SPLIT» в Amadeus?

# **В наступних питаннях додаються скріншоти**

16. Як можна знайти інформацію про аеропорт в Осаці (KIX)? Формат команди:

17. В якій країні знаходиться місто APIA. Формат команди:

18. Як можна знайти інформацію про авіакомпанію QF? Формат команди:

19. Де можна знайти інформацію про коди, які починаються з літери Н? Формат команди

20. Подивитись нейтральний екран наявності міст на 19 травня Київ-Париж. Формат команди:

21.Що означає команда DOLH1493/17MAY

## 22. Які коди у наступних аеропортів GENOA, SCHIPHOL? Формат команди

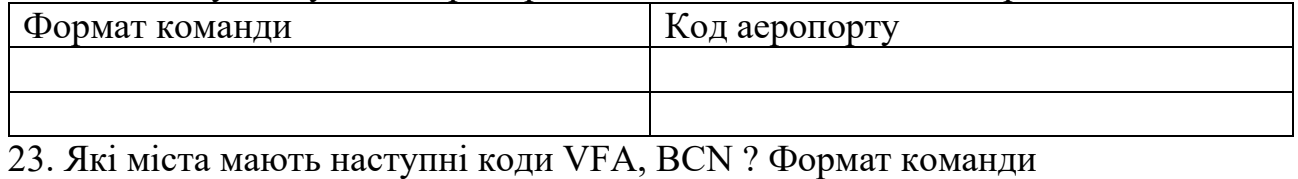

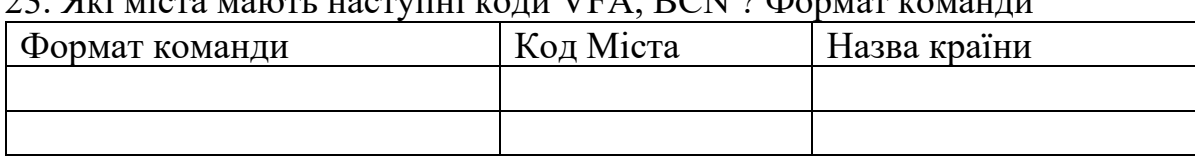

24. Як можна перевірити інтерлайн між парою авіакомпаній Singapore Airlines та Emirates Airline; МАУ та Люфтганза, чи є вони. Формат команди.

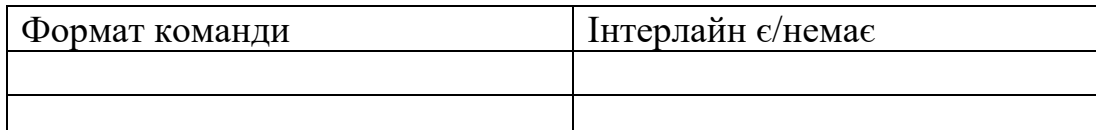

**25.** Напишіть формат команди наявності місць на 17 число наступного місяця з Мадрида до Києва через Париж, авіакомпанії (2 авіакомпанії на вибір), клас обслуговування J.

**26**. Турист (вказати власне ПІ) зв'язався з вами і хоче зробити бронювання для себе та двох своїх друзів. Забронюйте квитки по маршруту: 14 числа

наступного місяця, Прага - Париж, авіакомпанія \_\_\_\_ (*за власним вибором*), клас (*власний вибір*). Квитки будуть викуплені за 7 днів до вильоту.

## **Написати формати команд**

*Внесіть локатор запису (PNR):*

**27.** Пасажир (вказати своє Прізвище та Ім'я – далі Пасажир №1) хоче забронювати квитки для себе в одному бронюванні та прорахувати найдешевший тариф.

*Інформація:*

10 число наступного місяця, Берлін - Мадрид, авіакомпанія Lufthansa,

Q клас, пункт стикування Париж

18 число наступного місяця Малага-Варшава

Квитки будуть викуплені 5 число наступного місяця

## **Написати формати команд**

*Внесіть локатор запису:*

- 1. Гаврилов В. П. Інформаційні системи і технології в туризмі : навчальний посібник для студентів напряму підготовки 6.140103 "Туризм". – Харків : ХНЕУ ім. С. Кузнеця, 2016. – 168 с.
- 2. Кіптенко В.К., Малиновська О.Ю., Федчук А.П. Навчально-методичний комплекс занять з програмним модулем «Парус - Турагенство» (версія 7.4. для Windows). К.: ЛГТ, 2013. – 50с. з іл.
- 3. Кіптенко В.К., Михайленко Т.І. Методичні рекомендації з виконання самостійних завдань з дисципліни «Геоінформаційний менеджмент». Київ: Видавництво «Альфа-ПІК», 2020. – 37 с.
- 4. Корома Н.С. Роль геоінформаційних технологій в створенні та управлінні розумними містами//Науково-практичний Круглий стіл «Перспективи впровадження ГІС-технологій у прикладні дослідження», м. Київ, 18 листопада 2020 року. – 2020. – 61 с. - с. 14-17.
- 5. Корома Н.С. Нові туристичні тенденції, як можливості для розвтку туристичної галузі// ІІІ Всеукраїнська науково-практична інтернетконференція «Туризм і рекреація: наука, освіта, практика», 27 квітня 2021р., м. Мукачево. – с. 108-111.
- 6. Купач Т.Г. Інформаційні технології та системи в туризмі: Навчальнометодичний комплекс (для студентів ВНЗ). – К., 2015, – 95 с.
- 7. Михайленко Т.І. Можливості використання ГІС-технологій для управління ЖКГ у громаді (на прикладі Побузької ОТГ). Проблеми та перспективи розвитку економіки, фінансів, обліку і права: збірник тез доповідей міжнародної науково-практичної конференції (Полтава, 1 червня 2020 р.): у 2 ч. Полтава: ЦФЕНД, 2020. Ч. 2. 71 с.
- 8. Методи та засоби мультимедійних інформаційних систем : навч. посіб. / Т. М. Басюк, П. І. Жежнич; Нац. ун-т "Львів. політехніка". - Львів : Вид-во Львів. політехніки, 2015. – 426 c. - Бібліогр.: с. 413-416.
- 9. Особливості розробки CRM-системи для міжнародного туроператора / В.С. Круглик та ін. Вчені записки ТНУ імені В.І. Вер-надського. Серія: технічні науки. 2020. С. 79–84. URL: <http://eprints.mdpu.org.ua/id/eprint/9325/>
- 10.Сировець С.Ю., Рак І.В. Комп'ютерні системи бронювання в туристичній індустрії//Збірник наукових праць Хмельницького кооперативного торговельно-економічного інституту. Камянець-Подільський: ПП. «Медобори-2006», 2014. 576с. С. 401- 408.
- 11.Сировець С.Ю. Навчально-методичний комплекс «Методи регіональних досліджень в туризмі». К.: «Альфа-ПІК», 2017. – 40 с.
- 12.Сировець С.Ю. Навчально-методичний комплекс «Методи дослідженняміжнародного туризму». К.: «Альфа-ПІК» 2019. – 60 с.
- 13.13. Підгора Є.О., Латишева О.В., Мілявський М.Ю. Сучасні клієнтоорієнтовані ІТ-технології. CRM-системи: суть і доціль-ність їх впровадження на підприємствах. Економіка. Фінанси. Право. 2018. № 6/2. С. 28–32.
- 14.Christine A. Vogt. Customer Relationship Management in Tourism: Management Needs and Research Applications. Journal of Travel Research. 2010. No 49(1). DOI: 10.1177/0047287510368140. URL: https://www.researchgate.net/publication/249701260 Customer Relationship Management in Tourism Management Needs and Research Applications (дата звернення: 02.04.2021).
- 15.Roya Rahimi, Mehmet Ali Köseoglu, Ayse Begum Ersoy, Fevzi Okumus. Customer relationship management research in tourism and hospitality: a stateof-the-art. Emerald Insight. 19.06.2017.
- 16. Dr. Vaishali Goel1, Ashutosh Singh, Shipra Shrivastava. CRM: A Winning Approach for Tourism Sector. Volume-5, Issue-2, (April-2015). International Journal of Engineering and Management Research. 2015. P. 321–325. URL: [https://www.ijemr.net/DOC/CRMAWinningApproachForTourismSector\(3213](https://www.ijemr.net/DOC/CRMAWinningApproachForTourismSector(321325).pdf) [25\).pdf](https://www.ijemr.net/DOC/CRMAWinningApproachForTourismSector(321325).pdf)
- 17.Hansen F. and Oleshchuk V.A.: Conformance Checking of RBAC Policy and its Implementation, The First Information Security Practice and Experience Conference, ISPEC 2005, Singapore, LNCS, Volume 3439, pp. 144-155, 2005. 20. Shelly, Gary, Cashman, Thomas, Vermaat, Misty, and Walker, Tim. (1999). Discovering Computers 2000: Concepts for a Connected World. Cambridge, Massachusetts: Course Technology.

Cайт Amadeus Service Hub:

www.servicehub.amadeus.com

www. Amadeus Learning Universe.com

www.training.sellingplatformconnect.amadeus.com

*Для нотаток*

*Корома Н.С., Михайленко Т.І., Сировець С.Ю. Навчально-методичний комплекс «Інформаційні технології в туризм». – Київ: «Альфа-ПІК»2022. – 40 с.*

*Мета даного навчально методичного комплексу* передбачає безперервність та послідовність набуття та розвитку загальних та фахових компетентностей з інформаційних технологій в туризмі.

> Лабораторія геоінформації та туризму кафедри країнознавства та туризму географічного факультету Київського національного університету імені Тараса ШевченкаКиїв, проспект Глушкова, 2, к.318

Підписано до друку 30.11.2022. Формат 60х90/16 Папір офс. Гарнітура Times New Roman. Друк офсетний. Ум. – друк. арк. 2.15. Обл.- вид. арк. 2.2. Наклад 100. Замовлення № СФ-0000078

> Видавництво ТОВ «Альфа-ПІК», м. Київ, вул. Антоновича 125АСвідоцтво про реєстрацію ДК 1806